# **Technical Support**

# **ODATALOGIC**

## **GRYPHON™ GPS4400 UPC / EAN OPTIONS**

## UPC-A Options

UPC-A = Disable UPC-A = Enable

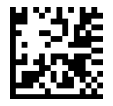

UPC-A Check Digit = Disable UPC-A Check Digit = Enable

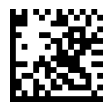

UPC-A Expand to EAN 13 = Disable UPC-A Expand to EAN 13 = Enable

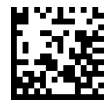

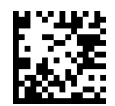

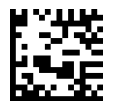

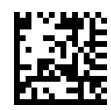

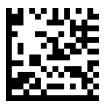

UPC-A, NSD = Disable UPC-A, NSD = Enable

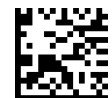

#### Page 1

Datalogic has taken reasonable measures to provide information in this Programming Aid that is complete and accurate. However, Datalogic reserves the right to change any specification at any time without prior notice. The

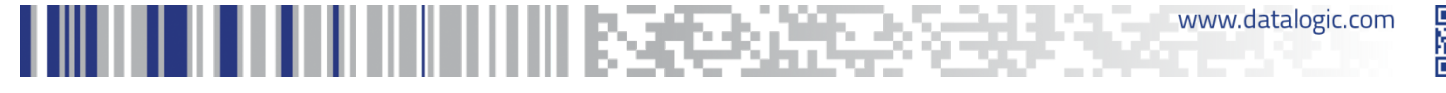

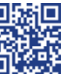

# **Technical Support**

### UPC-E Options

UPC-E = Disable UPC-E = Enable

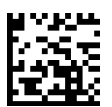

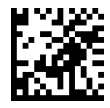

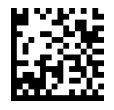

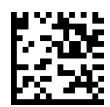

UPC-E, NSD = Disable UPC-E, NSD = Enable

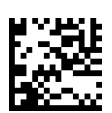

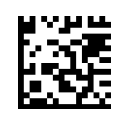

UPC-E Check Digit = Disable UPC-E Check Digit = Enable

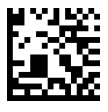

UPC-E Expand to EAN 13 = Disable UPC-E Expand to EAN 13 = Enable

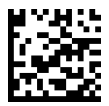

UPC-E Expand to UPCA = Disable UPC-E Expand to UPCA = Enable

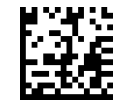

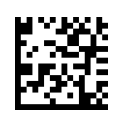

#### Page 2

Datalogic has taken reasonable measures to provide information in this Programming Aid that is complete and accurate. However, Datalogic reserves the right to change any specification at any time without prior notice. The

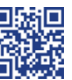

www.datalogic.com

# **ODATALOGIC**

# **Technical Support**

### EAN-13 Options

EAN13 = Disable EAN13 = Enable

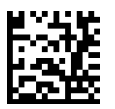

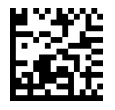

EAN13, NSD = Disable EAN13, NSD = Enable

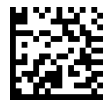

## EAN 8 Options

EAN8 = Disable EAN8 = Enable

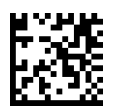

EAN8 Check Digit = Disable EAN8 Check Digit = Enable

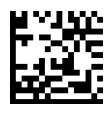

EAN8 Expand to EAN 13 = Disable EAN 13 = Enable EAN8 Expand to EAN 13 = Enable

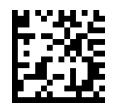

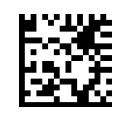

EAN13 Check Digit = Disable EAN13 Check Digit = Enable

**ODATALOGIC** 

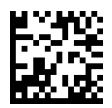

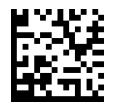

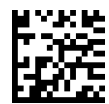

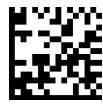

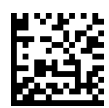

#### Page 3

Datalogic has taken reasonable measures to provide information in this Programming Aid that is complete and accurate. However, Datalogic reserves the right to change any specification at any time without prior notice. The

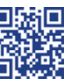

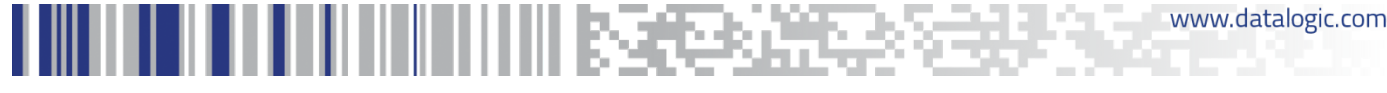